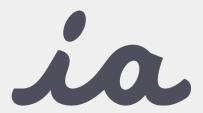

**AppConfig** provides tools and best practices for enabling consistent, open and simple ways to configure and secure mobile apps.

Users benefit with instant mobile productivity and a seamless out-of-the box experience, and businesses benefit with secure work-ready apps with minimal setup.

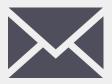

Contact us at sales@branchfire.com with any questions.
One of our associates will be in touch.

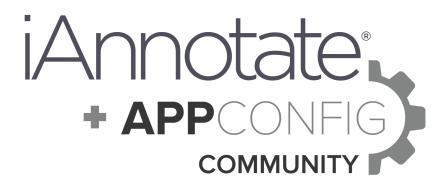

iAnnotate 4 gives enterprises the control they need, with the productivity tools their teams want. With support for AppConfig, you can use popular Mobile Device Management solutions to configure iAnnotate 4 on any managed device.

When you set policy for a device, you can enable or disable various features in iAnnotate 4. Control access to remote services, prevent users from emailing documents, and more.

Note, if you're looking for a more cohesive and secure offering, contact our team to ask about **iAnnotate Private**.

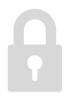

## **Using AppConfig**

MDMs like MobileIron, MaaS360 and AirWatch allow you to manage devices via AppConfig through their portals. Visit the <u>AppConfig site</u> to learn more about setting policies for your users' devices.

Set iAnnotate 4 policies with key-value pairs. We make it easy to disable email, cloud conversion, cloud storage connections and more

See the next page for a full list of options.

## **Advanced Options**

Are you looking for more advanced security features? We also offer versions of iAnnotate you can secure and deploy inside your organization. We call it **iAnnotate Private.** Contact us today to discuss your options.

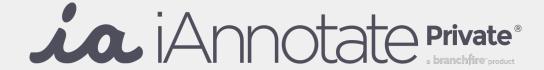

## Configurables

See below for a list of configurations you can set for iAnnotate. For each, pass in a value of 1 to disable and 0 to enable the given functionality.

For example, to prevent your users from sending documents via email, set 1 as the value for the  $ia\_disable\_email$  key.

| ia_disable_annotationSharing | Share images & sounds from multimedia annotations*        |
|------------------------------|-----------------------------------------------------------|
| ia_disable_fileCopy          | Copy files in the library                                 |
| ia_disable_fileMove          | Move files in the library                                 |
| ia_disable_copyImage         | Capture images from PDFs*                                 |
| ia_disable_copyText          | Copy document text to pasteboard*                         |
| ia_disable_customStamps      | Create custom stamps (e.g. signature)                     |
| ia_disable_mailFiles         | Email documents*                                          |
| ia_disable_savePDFPasswords  | Store passwords for protected PDFs in the device keychain |
| ia_disable_print             | Print documents                                           |
| ia_disable_flatten           | Allow PDF flattening                                      |

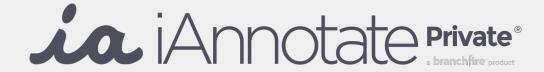

## **Additional Configurations**

| ia_disable_handleOpenIn     | Send documents from other apps to iAnnotate           |
|-----------------------------|-------------------------------------------------------|
| ia_disable_handleUrl        | Open URLs from Safari into iAnnotate**                |
| ia_disable_importFromWeb    | Open a browser and save a webpage as a PDF**          |
| ia_disable_importImage      | Import images to library from camera or photo library |
| ia_disable_newFile          | Create new blank PDF files                            |
| ia_disable_newFolder        | Create new folders in the library                     |
| ia_disable_openIn           | Send documents to other apps*                         |
| ia_disable_photoAnnotations | Attach photo annotations to PDFs                      |

 $<sup>^{\</sup>star}$  Disable to prevent users from exporting documents from the app

<sup>\*\*</sup> Disable to prevent users from accessing a web browser from the app